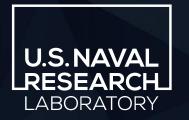

American Meteorological Society 104<sup>th</sup> Annual Meeting - January 30, 2024

# Herbie

# A python package to retrieve numerical weather prediction data

#### **Brian K. Blaylock**

Naval Research Laboratory, Monterey, California, USA

DISTRIBUTION STATEMENT A. APPROVED FOR PUBLIC RELEASE. DISTRIBUTION IS UNLIMITED.

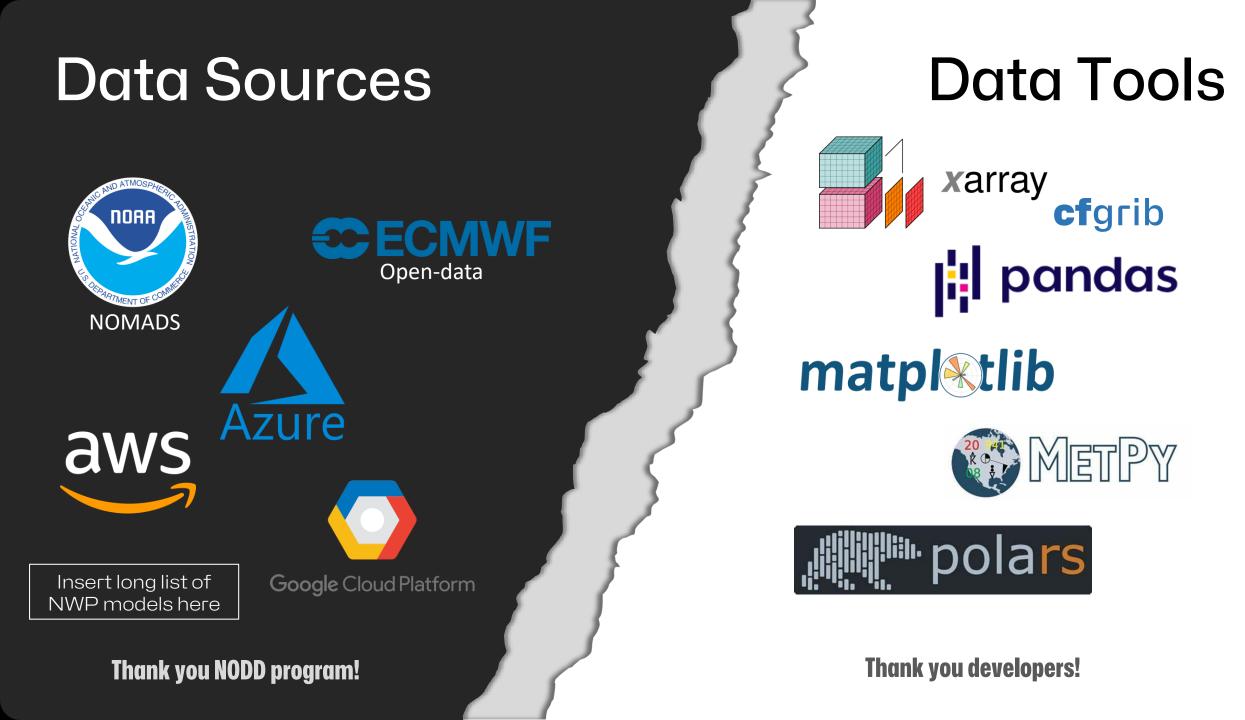

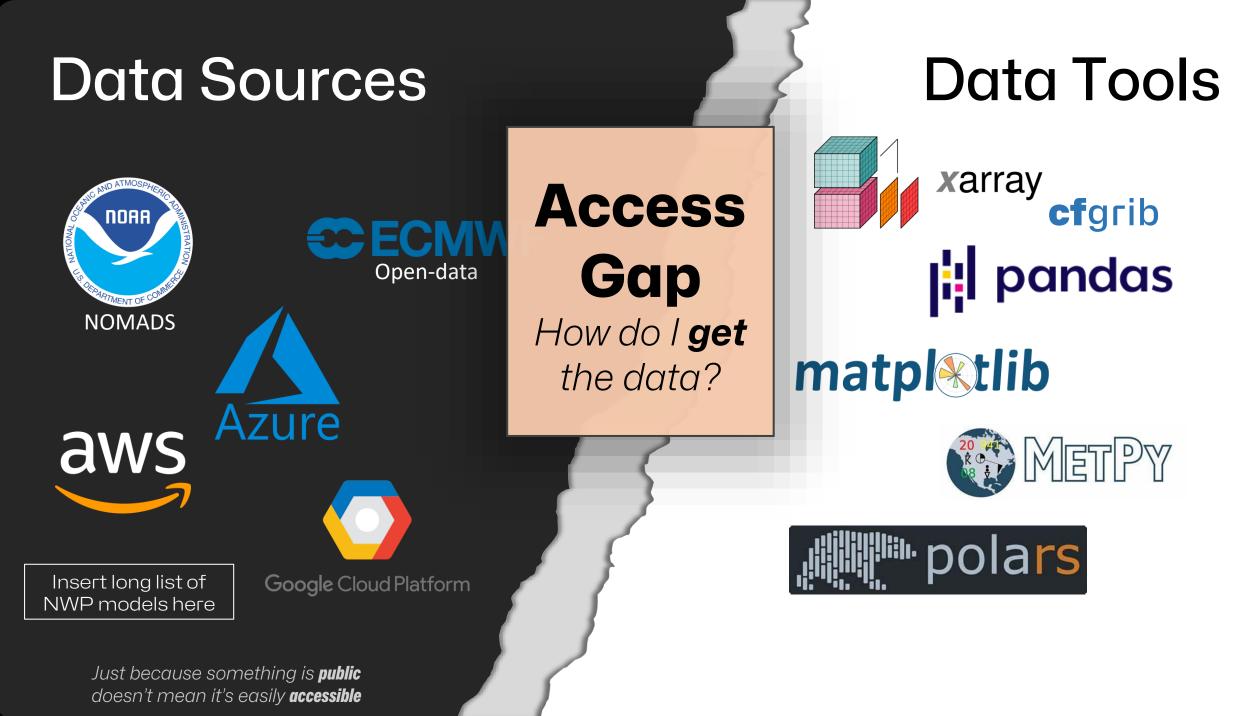

### Data Sources

Access Gap How do I get the data?

### Data Tools

URLs are not intended for human consumption

FILE = "https://blah.blah.s3.blah.com/blah/blah.grib2"
tool.open\_dataset(FILE)

Just because something is **public** doesn't mean it's easily **accessible** 

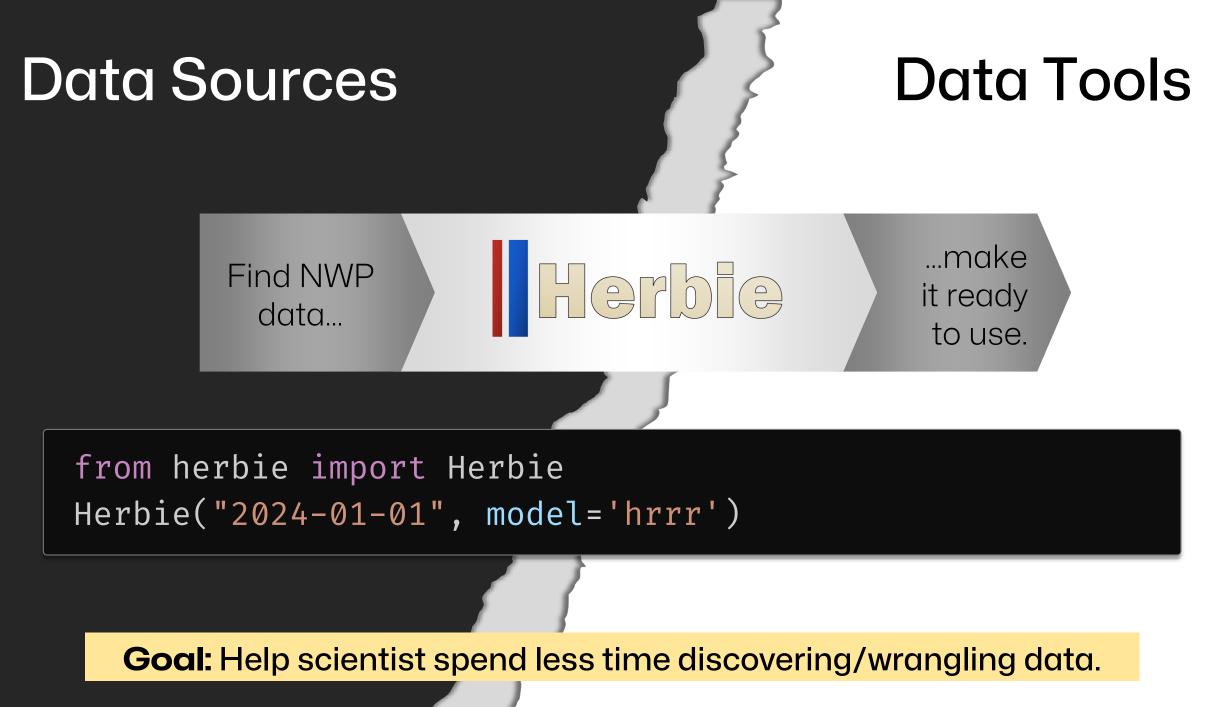

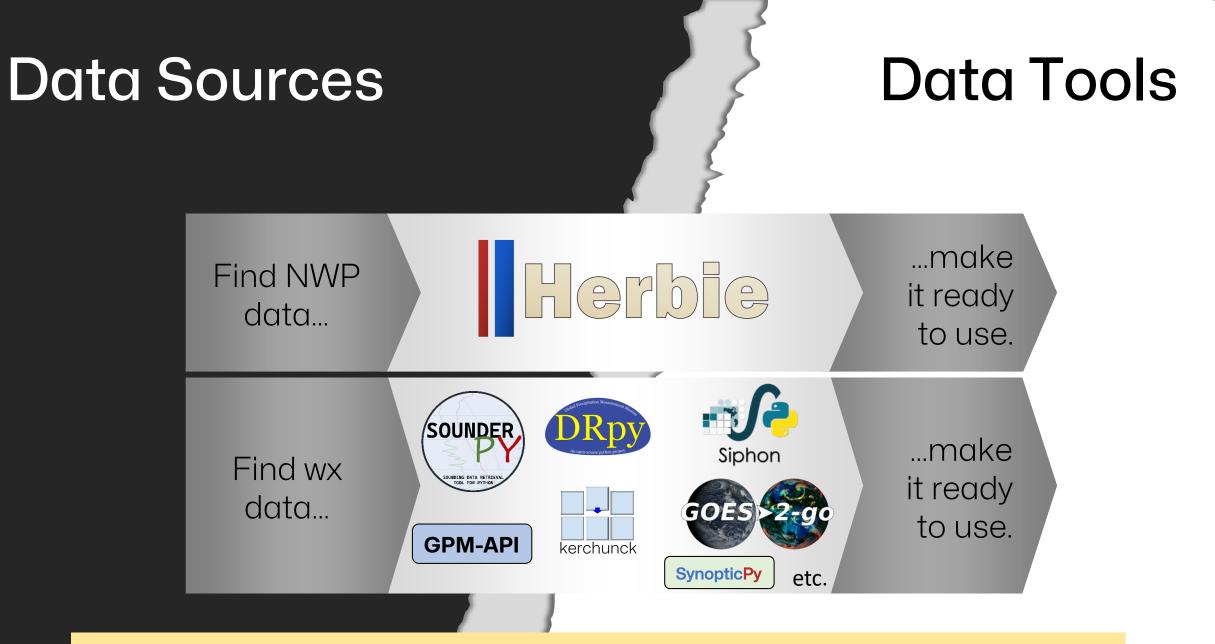

**Goal:** Help scientist spend less time discovering/wrangling data.

from herbie import Herbie
H = Herbie("2024-01-28 12:00", model='hrrr', fxx=5)

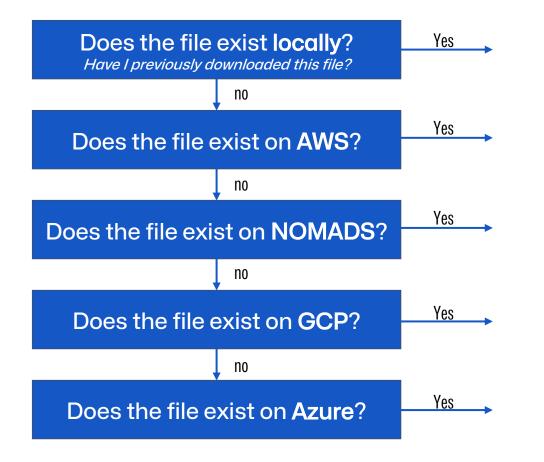

## from herbie import Herbie H = Herbie("2024-01-28 12:00", model='hrrr', fxx=5)

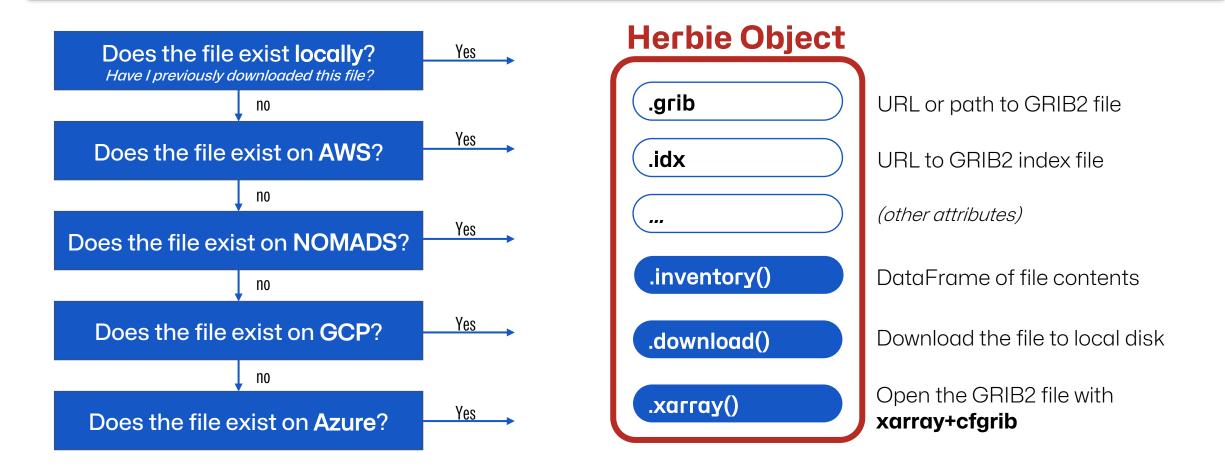

# Herbie can discover these models...

- HRRR
- RAP
- ECMWF
- GFS
- GEFS
- HAFS
- HRDPS

- NAM
  - NAVGEM
  - NBM
  - RTMA
  - URMA
  - RRFS\*
  - (potentially more)

# and looks for data in these places...

- NOMADS
- Amazon Web Services
- Google Cloud Platform
- Microsoft Azure
- University of Utah Pando
- ECMWF Open data
- Meteorological Service of Canada
- (potentially more)

Herbie can be extended to discover other NWP datasets if

- 1. Data is in GRIB2 format
- 2. Can be accessed via https
- 3. (ideally) has a wgrib2-style index file.

### H = Herbie("2024-01-01 12:00", model="gfs") H.download("[U|V]GRD:500 mb")

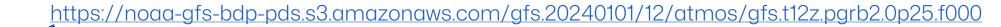

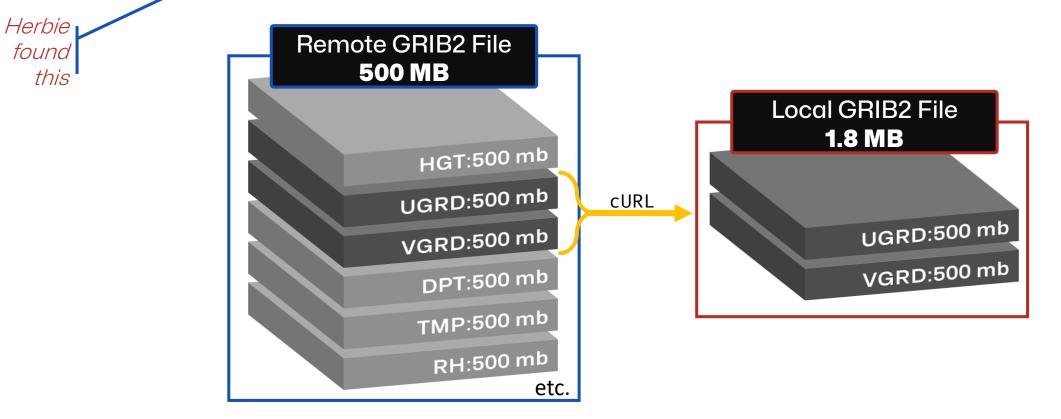

Only download the data you need; Subset file by individual GRIB message

H = Herbie("2024-01-01 12:00", model="gefs", member="mean")
ds = H.xarray("TMP:2 m")

https://noaa-gefs-pds.s3.amazonaws.com/gefs.20240101/12/atmos/pgrb2ap5/geavg.t12z.pgrb2a.0p50.f000

Herbie found this

| xarray.Dataset      |                                 |           |                               |  | time = 2024-01-01T12:00:00, step = 0 days 00:00 |                |                      |                  |     |       |     |      |
|---------------------|---------------------------------|-----------|-------------------------------|--|-------------------------------------------------|----------------|----------------------|------------------|-----|-------|-----|------|
| ► Dimensions:       | (latitude: 361, longitude: 720) |           |                               |  | 75 -                                            |                | -                    |                  |     |       |     | - 30 |
| ▼ Coordinates:      |                                 |           |                               |  | 50 -                                            |                |                      |                  |     |       |     |      |
| time                | 0 datetin                       | ne64[ns]  | 2024-01-01T12:00:00           |  |                                                 | 1913           |                      |                  |     |       |     |      |
| step                | 0 timedel                       | lta64[ns] | 00:00:00                      |  | 25 -                                            | and the second | Stort .              |                  |     |       | 6   | - 28 |
| heightAboveGro      | 0                               | float64   | 2.0                           |  | ses                                             |                |                      |                  | . A |       |     |      |
| latitude            | (latitude)                      | float64   | 90.0 89.5 89.089.5 -90.0      |  | -0 egr                                          |                | Min                  |                  |     |       |     |      |
| longitude           | (longitude)                     | float64   | 0.0 0.5 1.0 358.5 359.0 359.5 |  | e [d                                            |                |                      |                  |     | 1     |     | - 26 |
| valid_time          | 0 datetin                       | ne64[ns]  | 2024-01-01T12:00:00           |  | latitude [degrees_north]<br>- 52 -<br>- 52 -    |                |                      |                  |     | 18.00 |     |      |
| ▼ Data variables:   |                                 |           |                               |  | <u>_</u> _50 -                                  |                |                      |                  |     |       |     |      |
| t2m                 | (latitude, longitude)           | float32   | 245.1 245.1 245.1 254.2 254.2 |  | -50                                             |                |                      |                  |     |       |     | - 24 |
| gribfile_projection | 0                               | object    | None                          |  | -75 -                                           |                |                      |                  |     |       |     |      |
| ► Indexes: (2)      |                                 |           |                               |  |                                                 |                |                      |                  |     |       |     |      |
| ► Attributes: (12)  |                                 |           |                               |  | ó                                               | 50             | 100 150<br>longitude | 200<br>[degrees_ |     | 300   | 350 |      |

Only download the data you need; Subset file by individual GRIB message

### Example: ECMWF 500 hPa wind analysis

for date in DATES:

H = Herbie(date, model="ecmwf", fxx=0)
ds = H.xarray("[gh|u|v]:500 mb")
make\_wind\_map(ds)

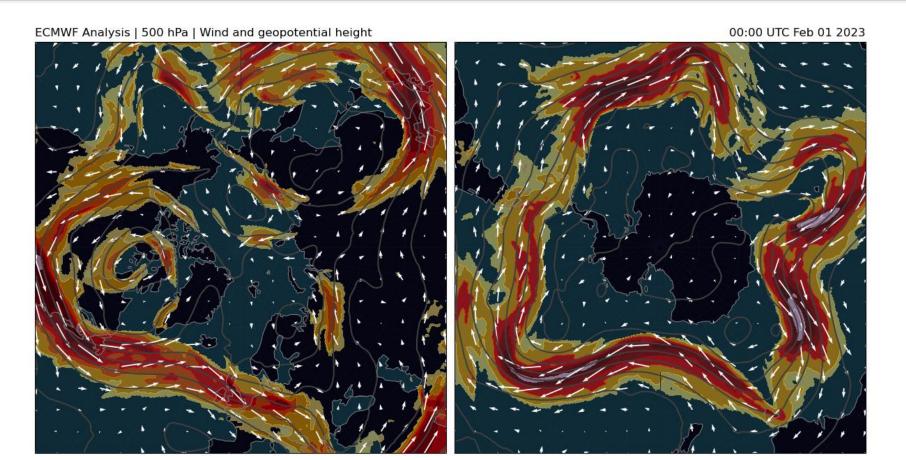

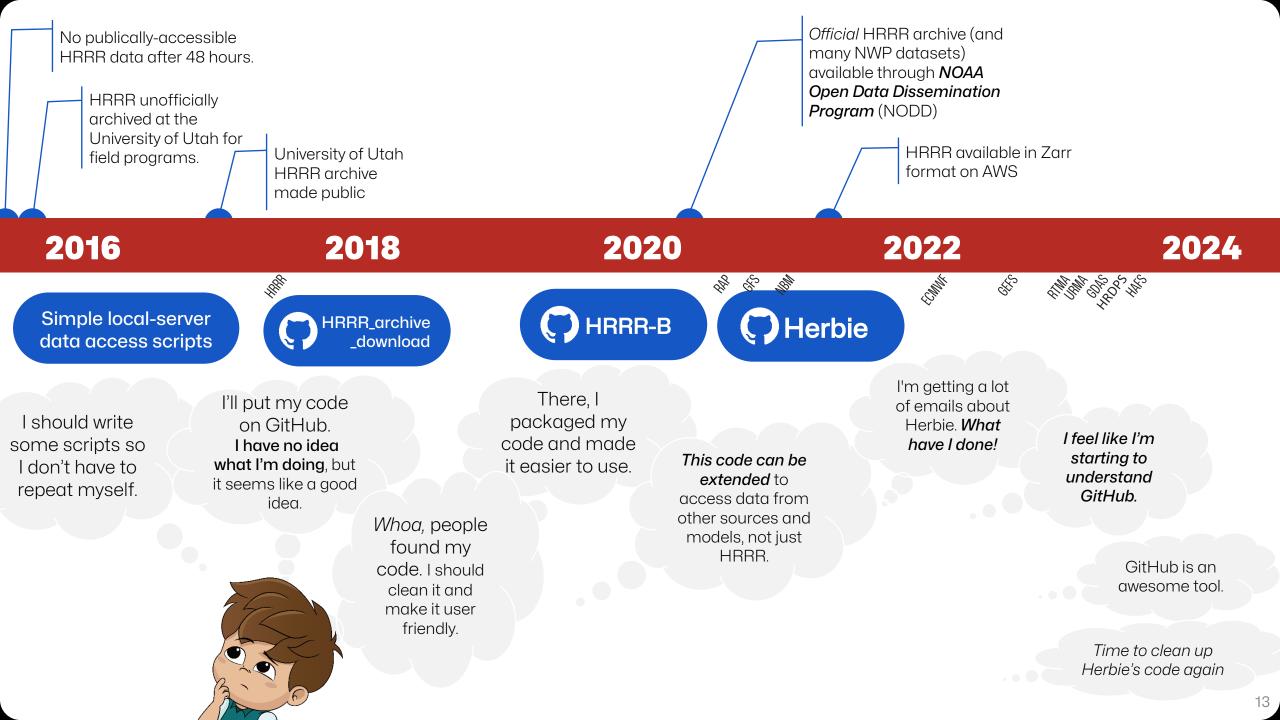

### Summary

Herble is a Python package for accessing NWP data.

#### conda install -c conda-forge herbie-data

Herbie's popularity demonstrates

#### The need for good data discovery and access tools

Data providers: consider how you can improve your tools/docs to help users understand, get, and use your data. If you still need an invitation, here is it...

#### Participate in the open source community

Your participation in open source makes it even better.

- Ask questions on Stack Overflow, GitHub Issues/Discussions, Discord, etc.
- Practice using GitHub with a "hobby project" (your grad school code)

What you will gain...

- 1. Better software
- 2. Collaborative code development is a *highly desirable job skill*.
- 3. Friends

\*Even if you can't share code publicly (e.g. DoD, private company), you can still foster an "open source" culture with your colleagues.

# Future of Herbie

Herbie continues to be a hobby project. Its code is far from perfect, and that's OK. I'm learning a lot.

I'll keep "driving" Herbie until it becomes obsolete, or maybe Herbie will become the best NWP data access tool with your help.

**Give Herbie a Star** 

https://github.com/blaylockbk/Herbie

Documentation

https://herbie.readthedocs.io

Install

conda install -c conda-forge herbie-data

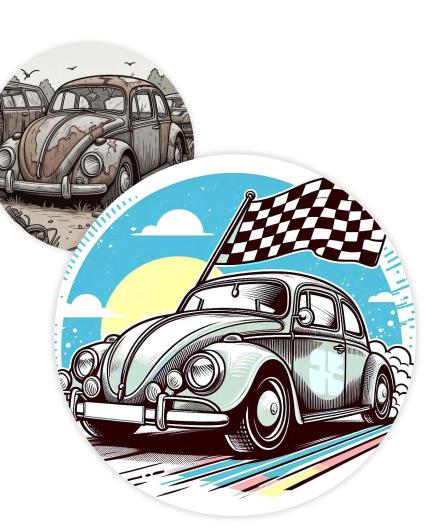

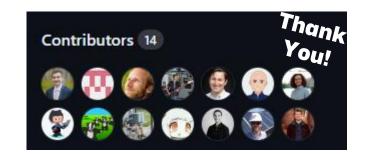